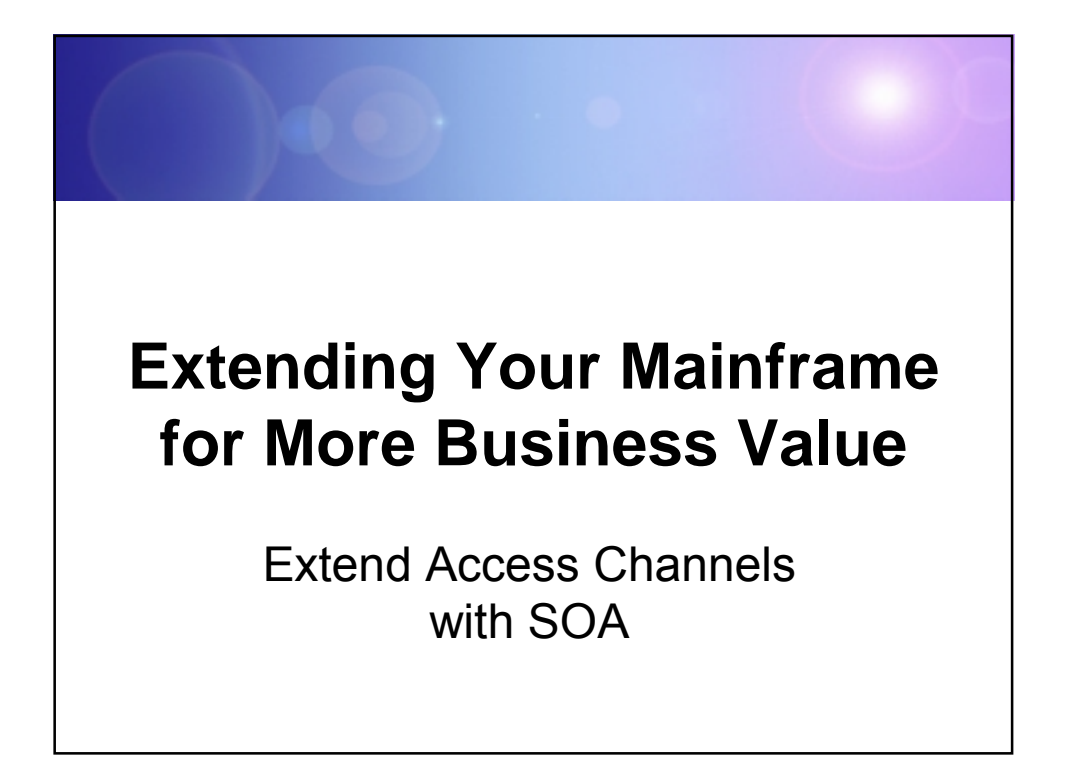

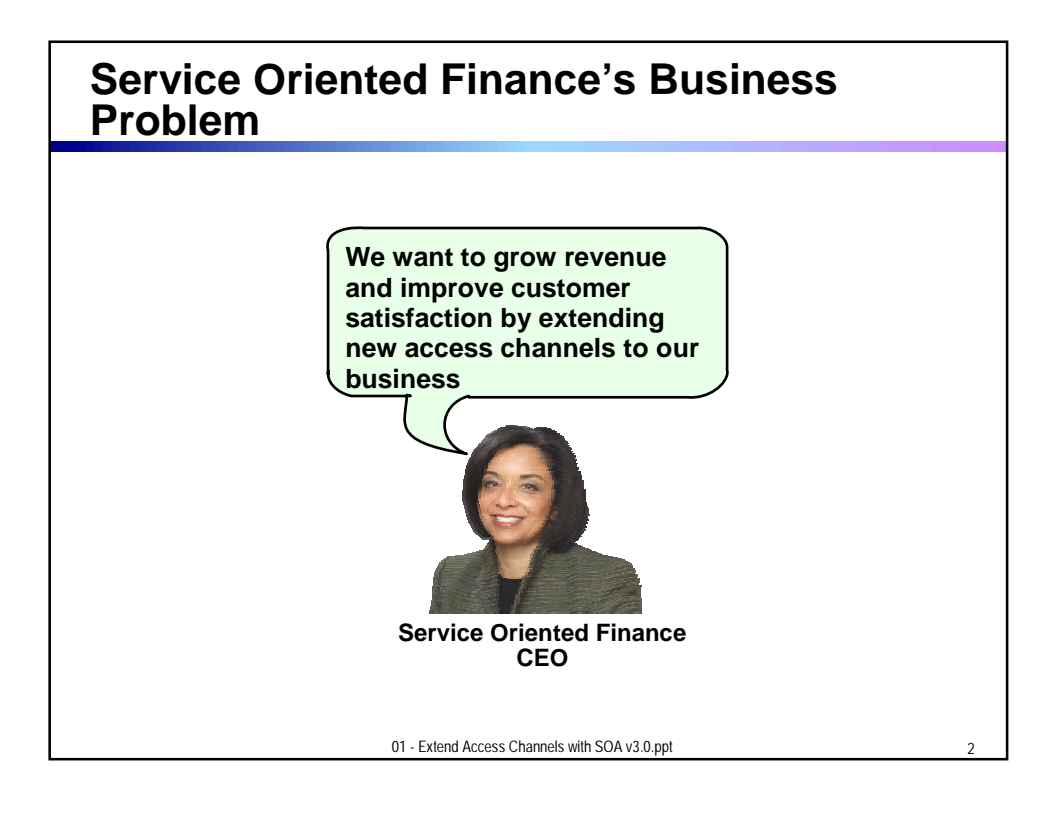

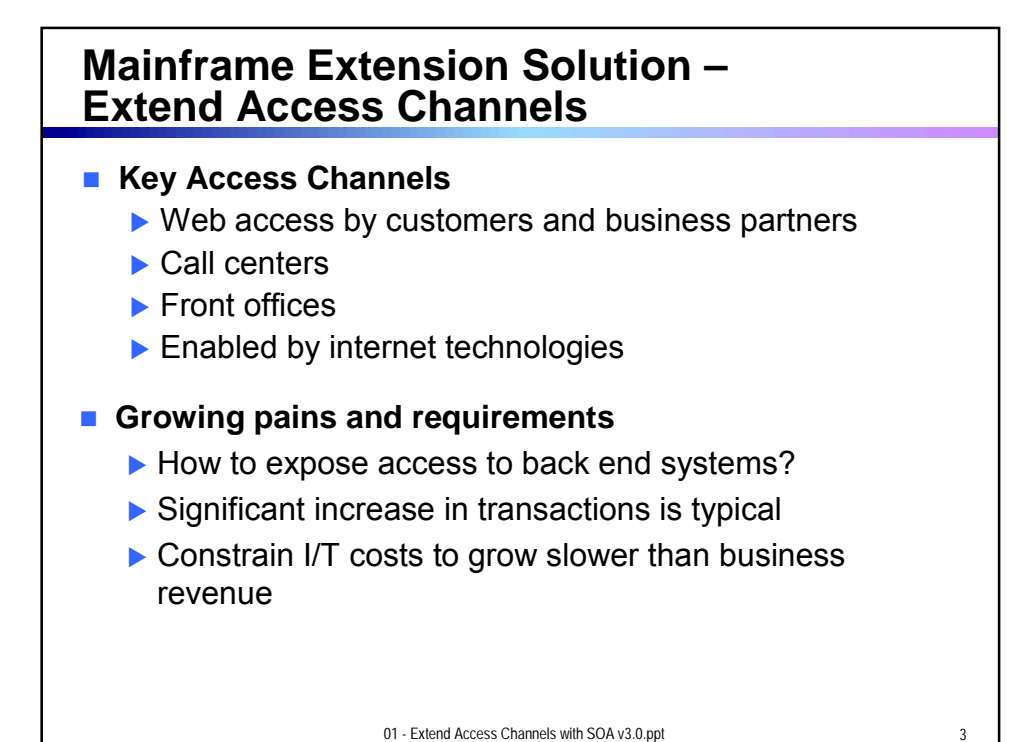

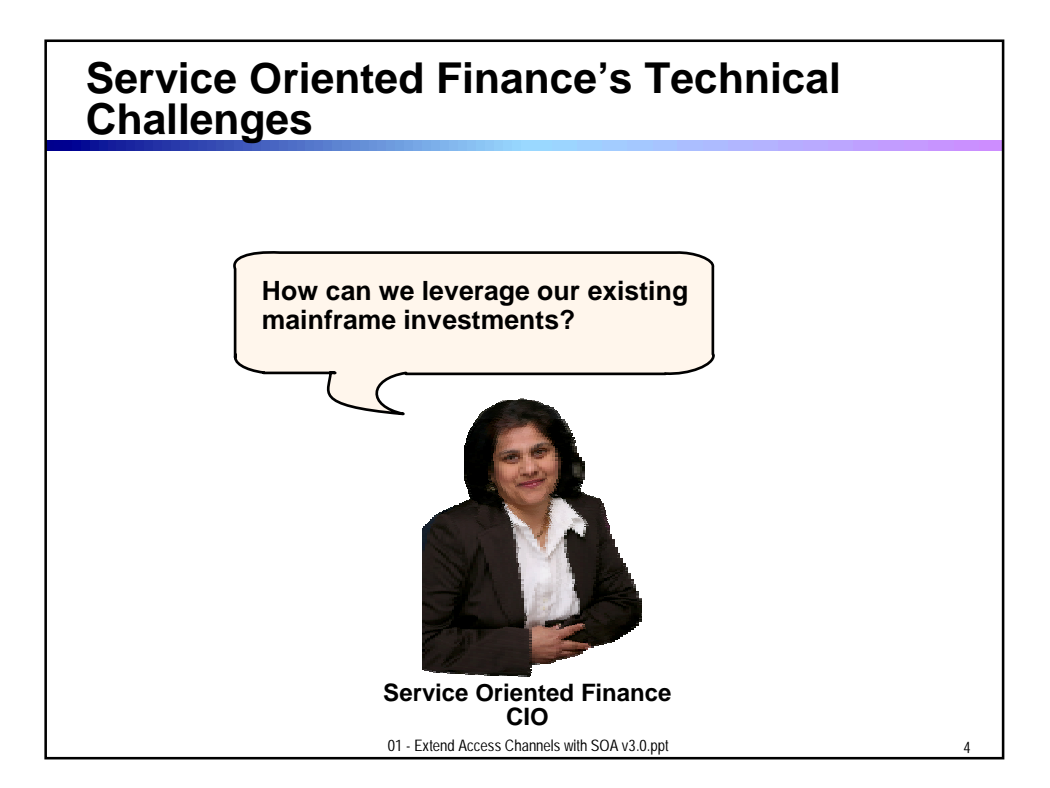

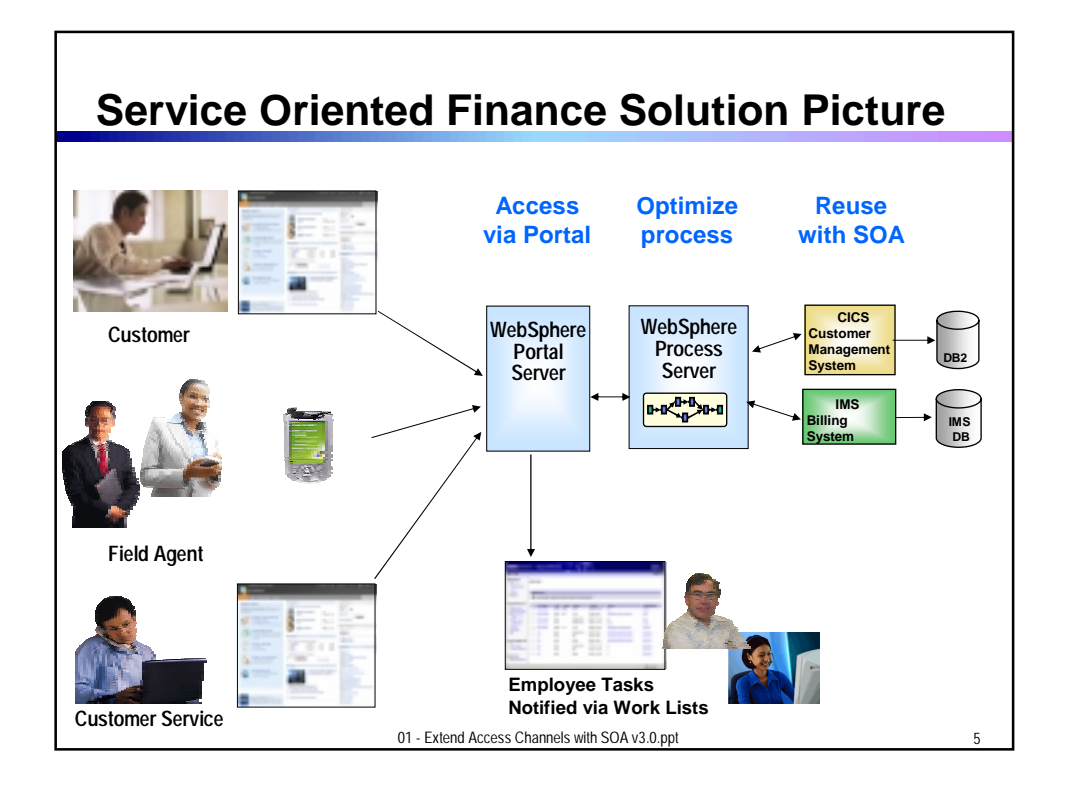

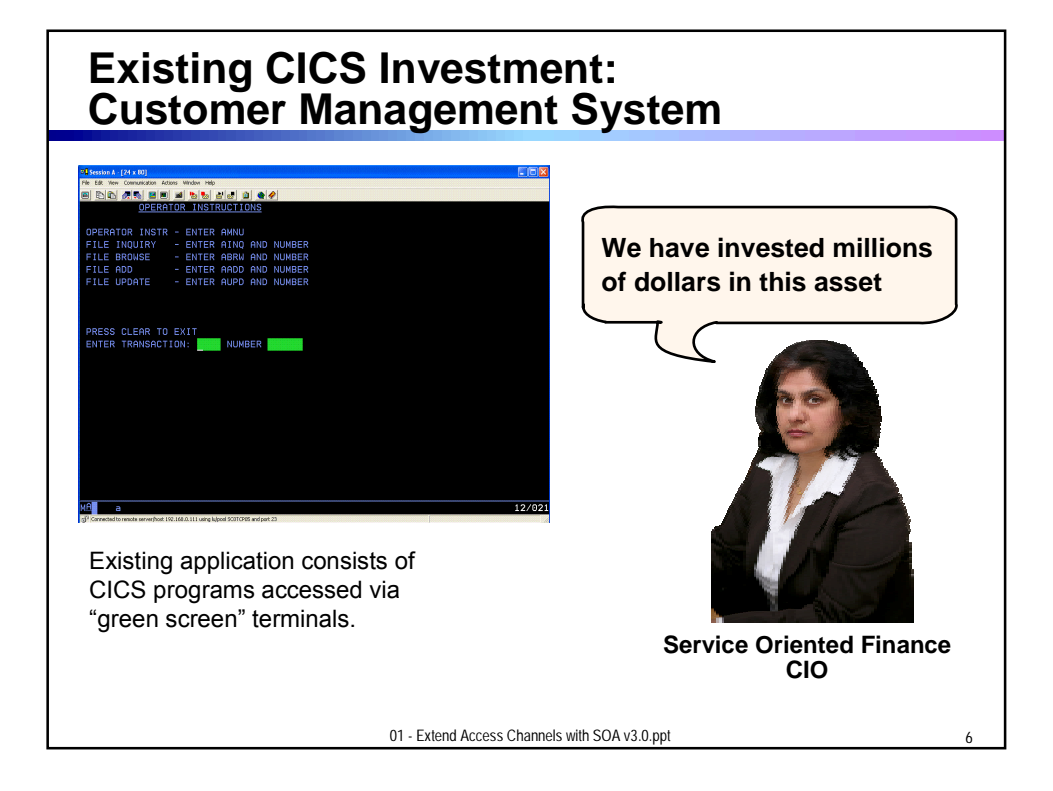

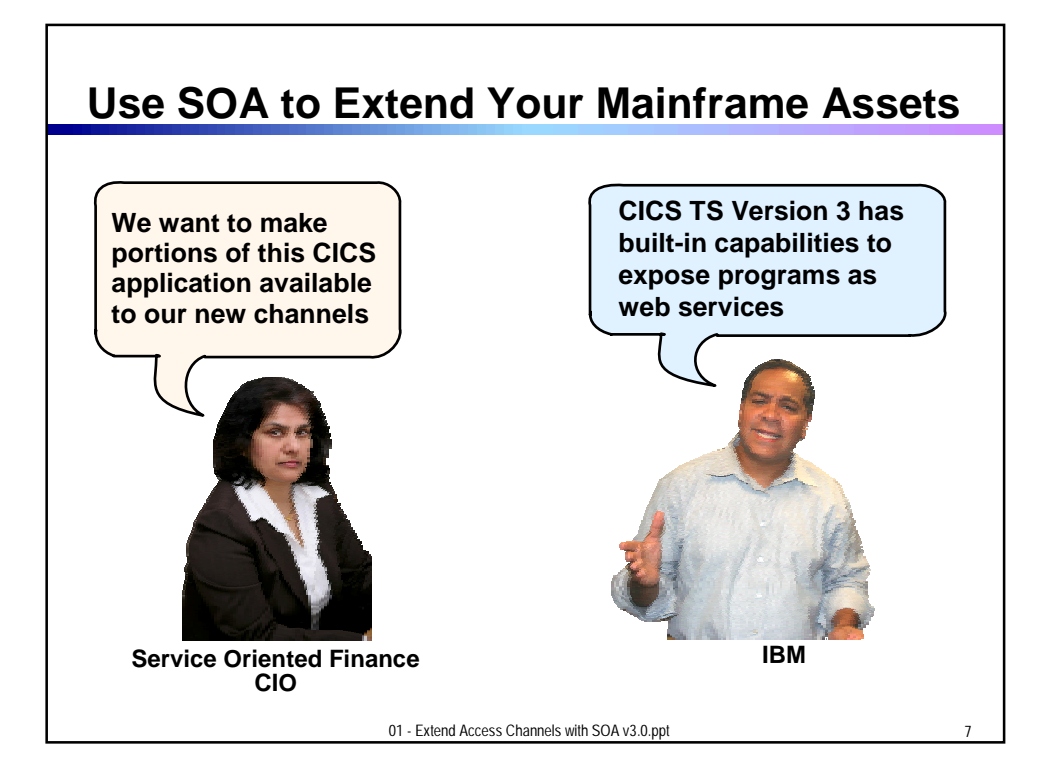

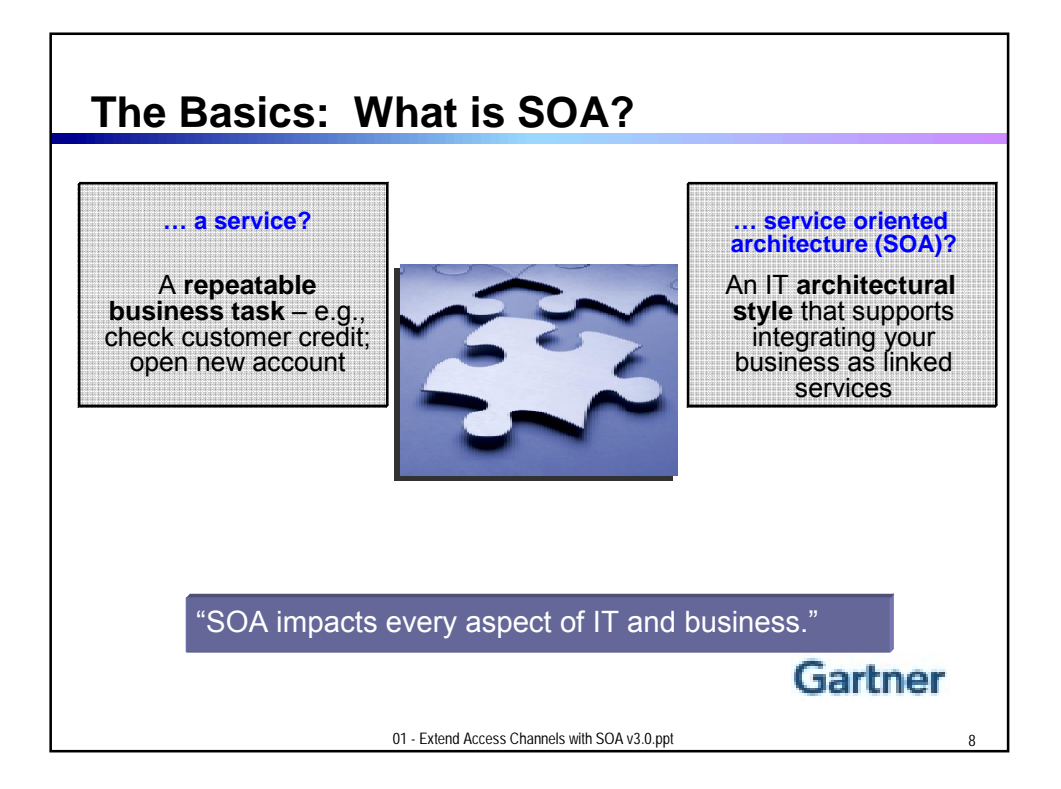

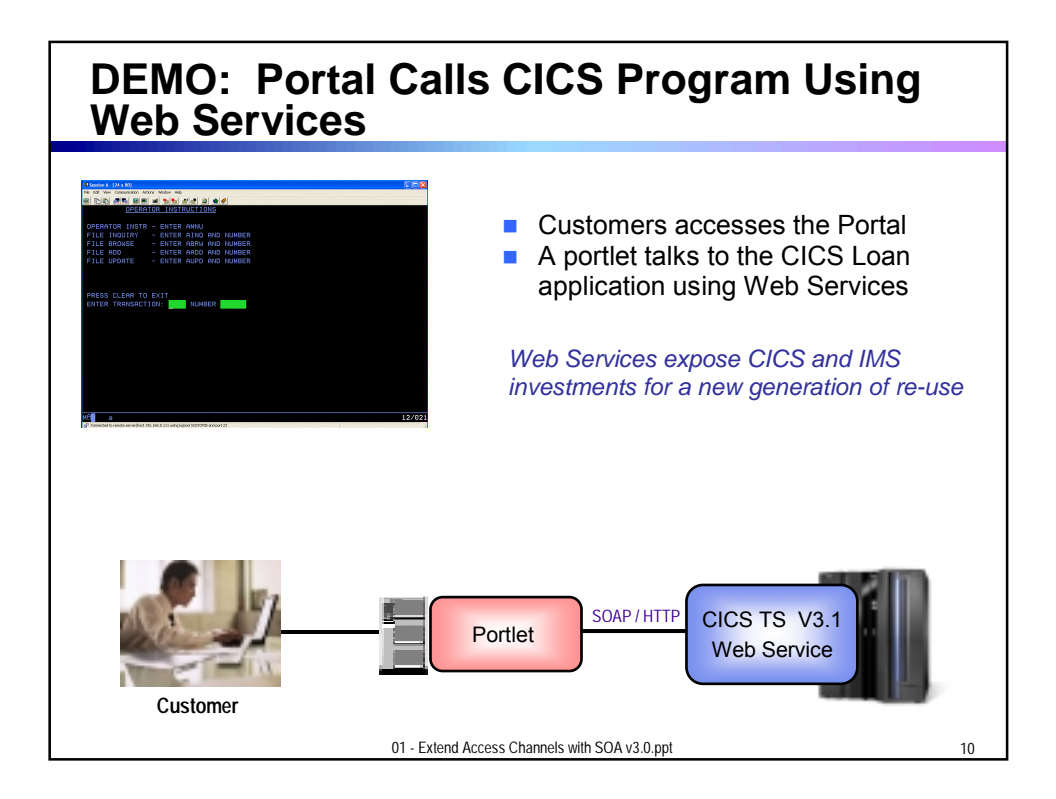

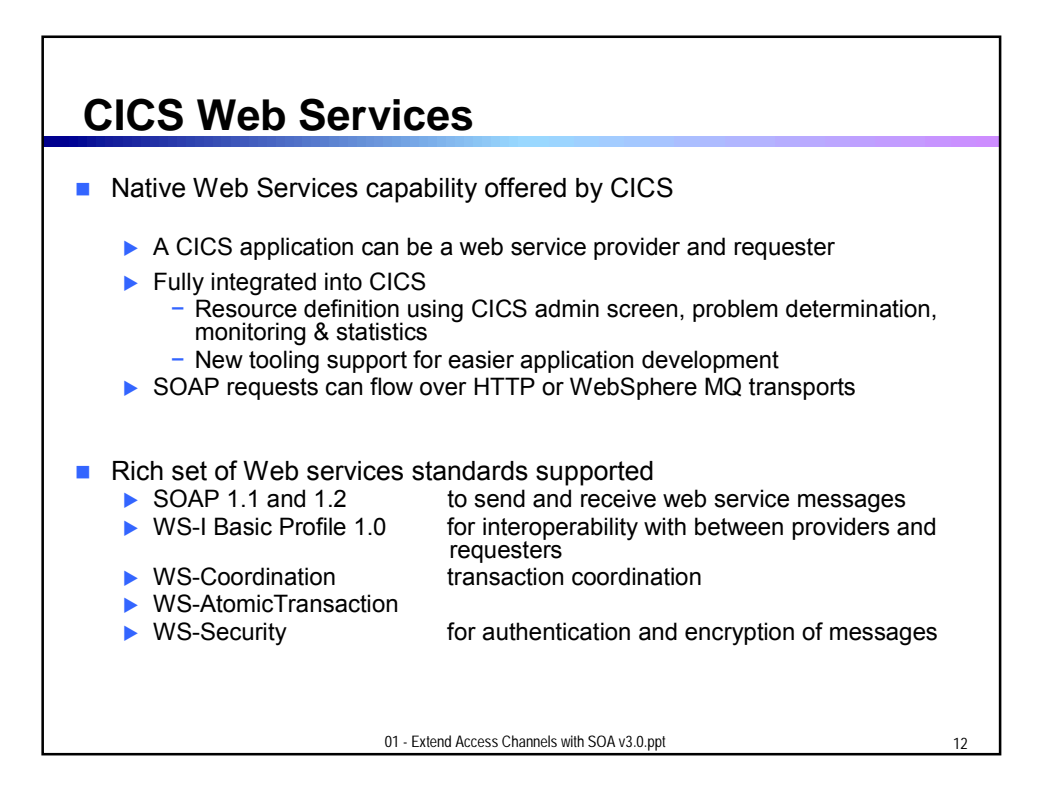

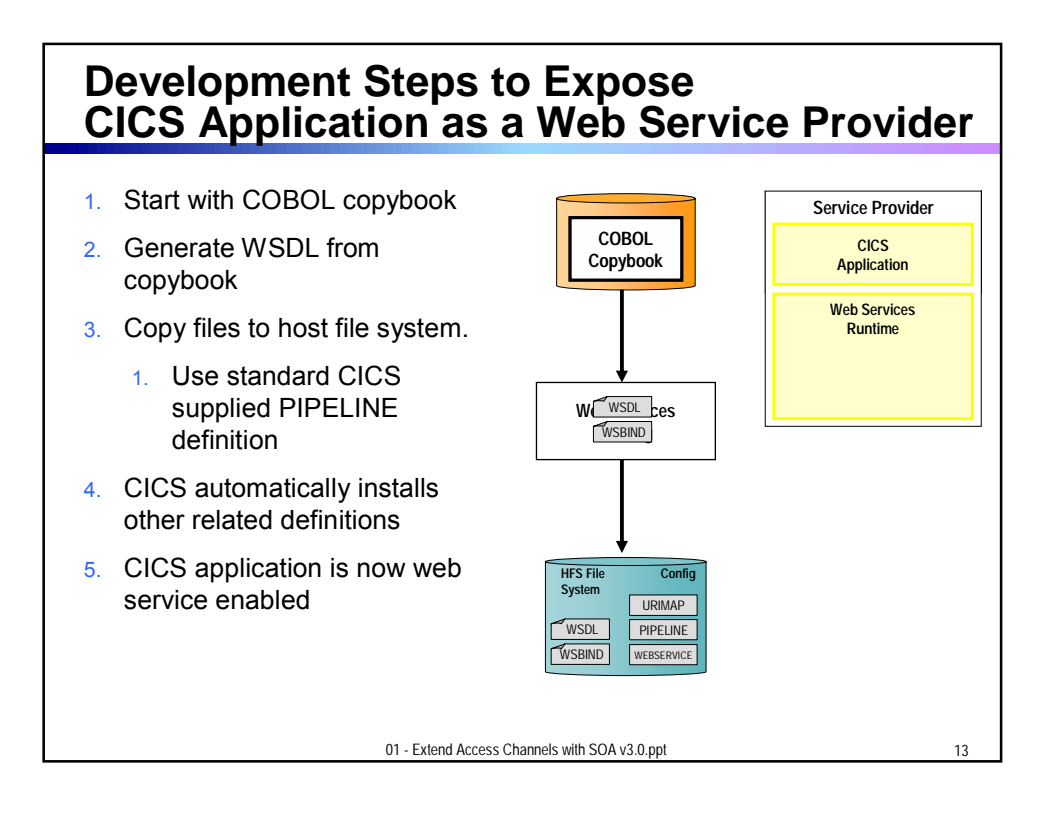

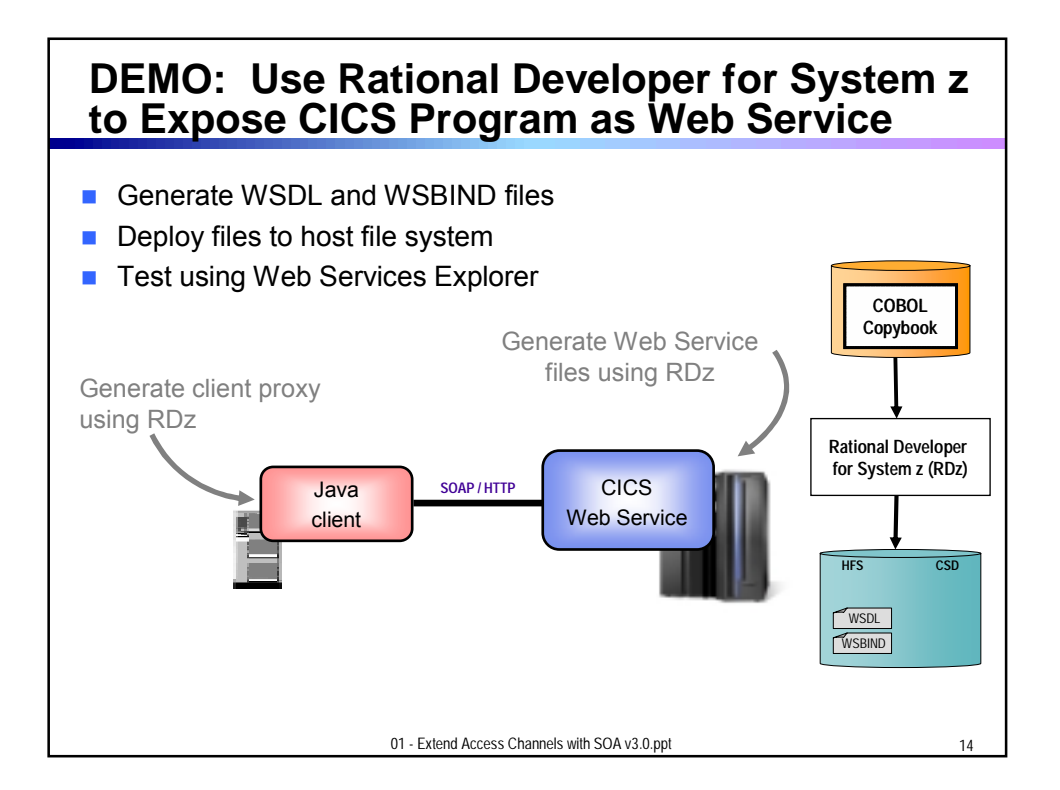

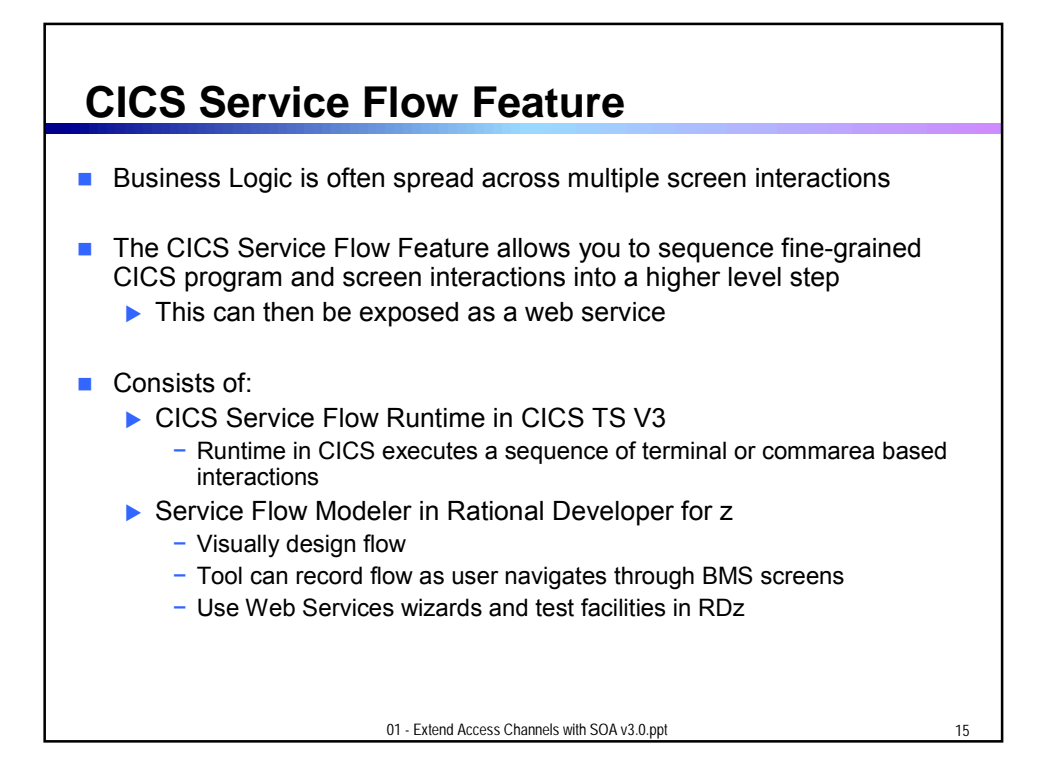

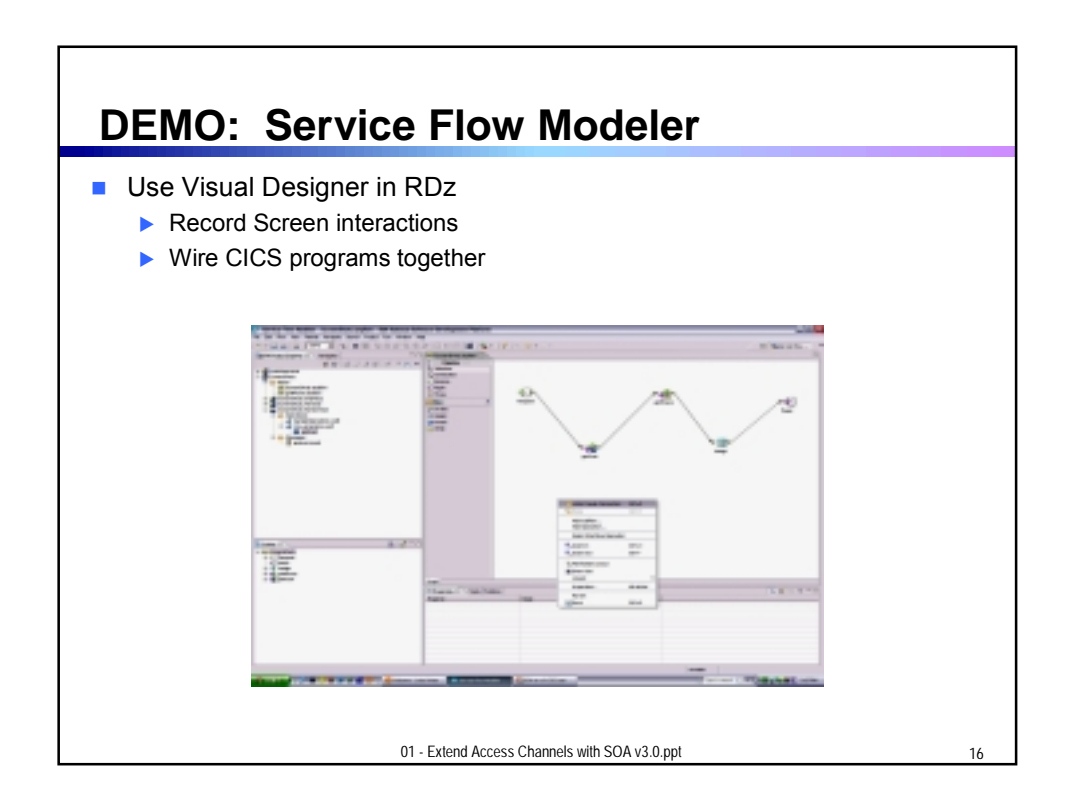

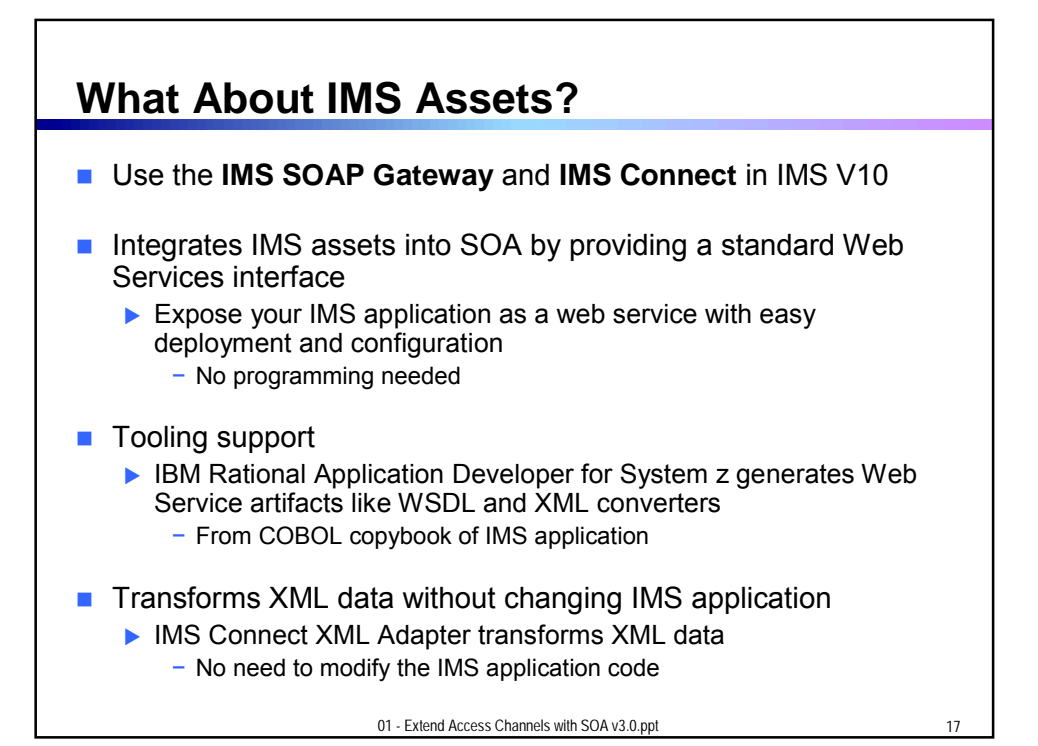

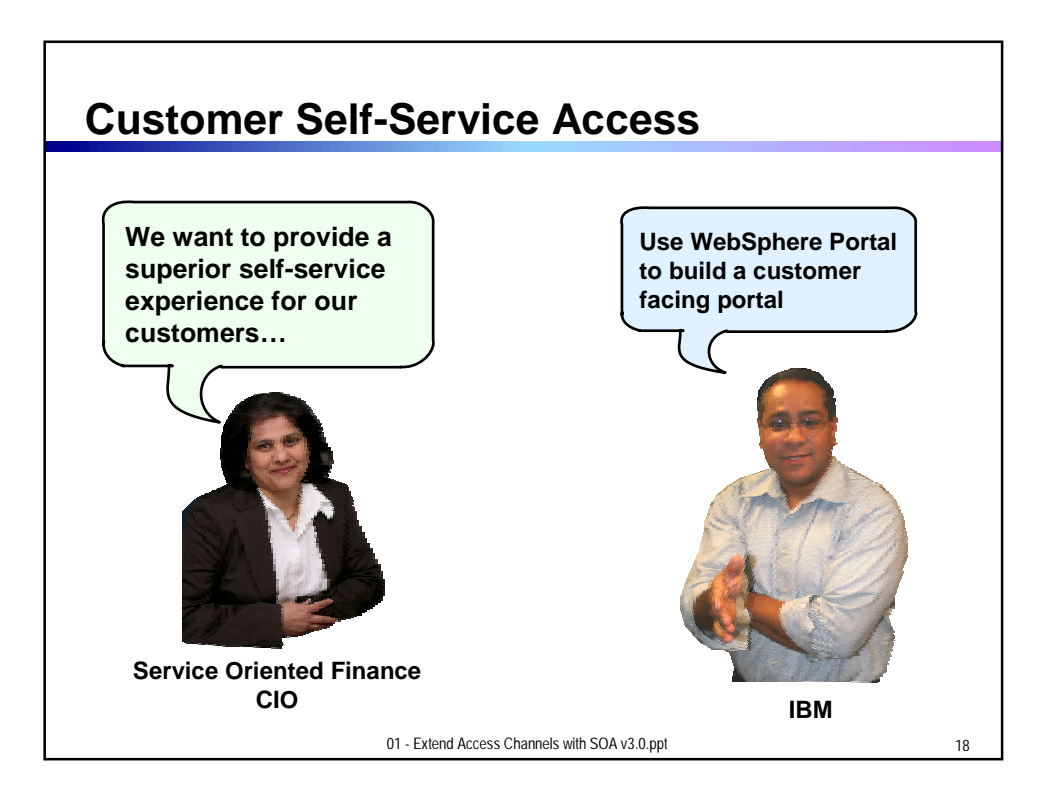

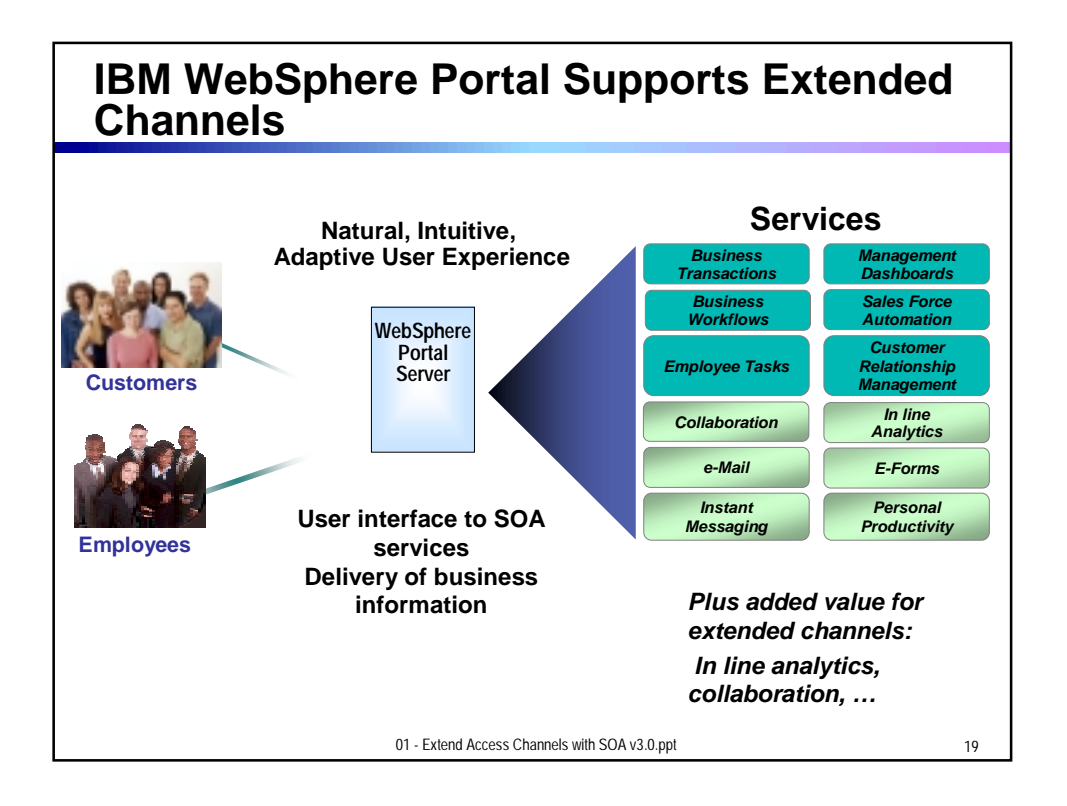

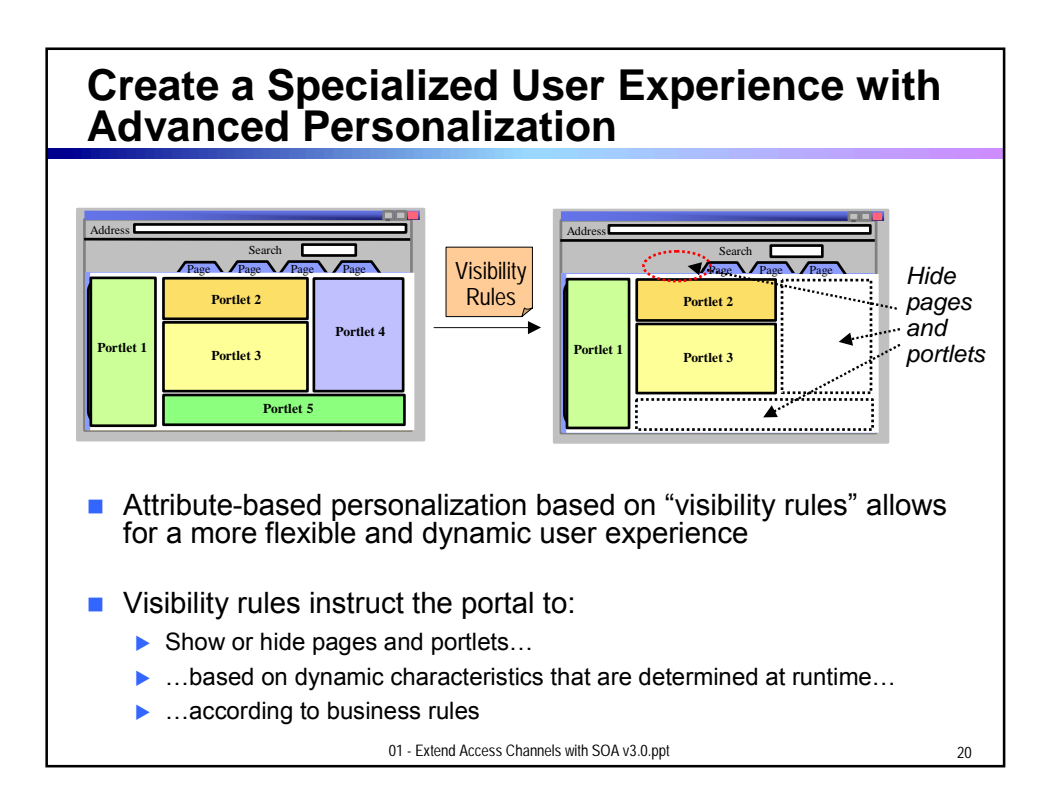

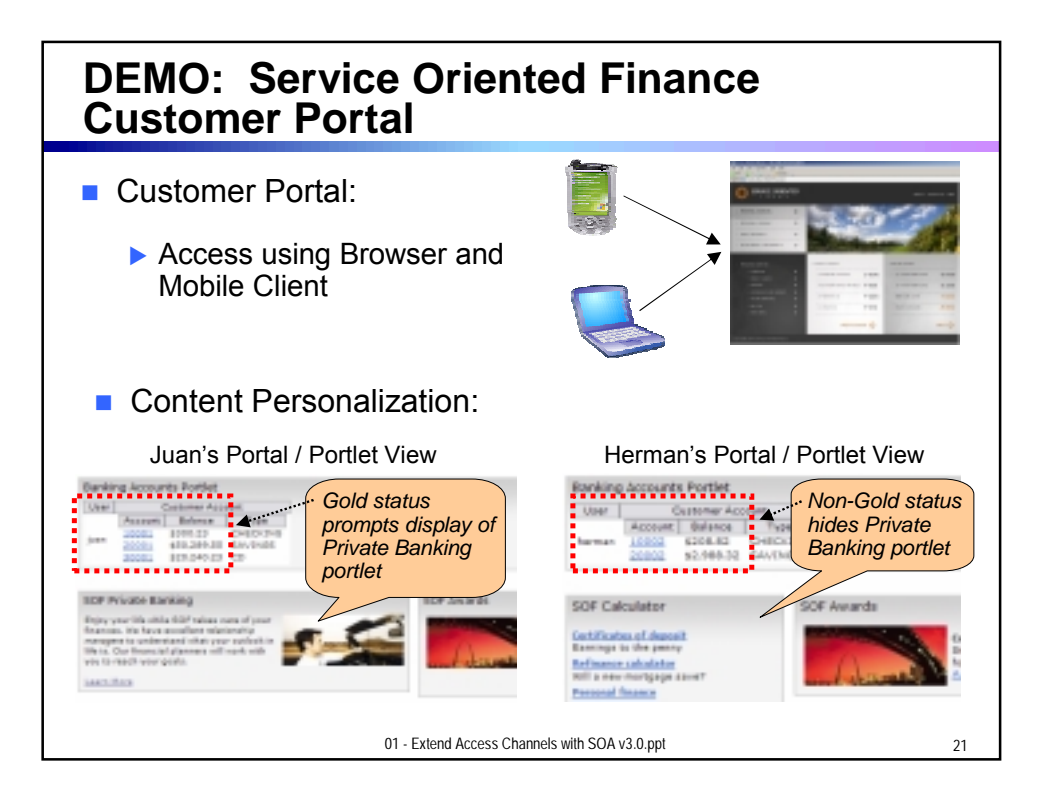

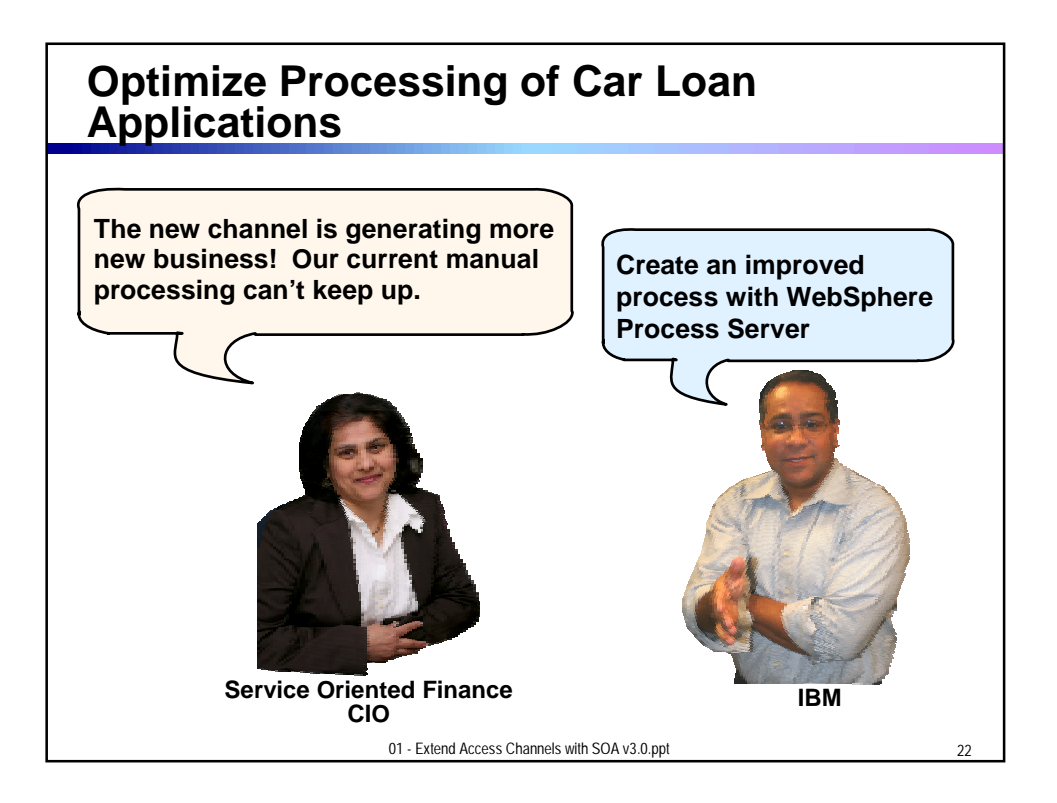

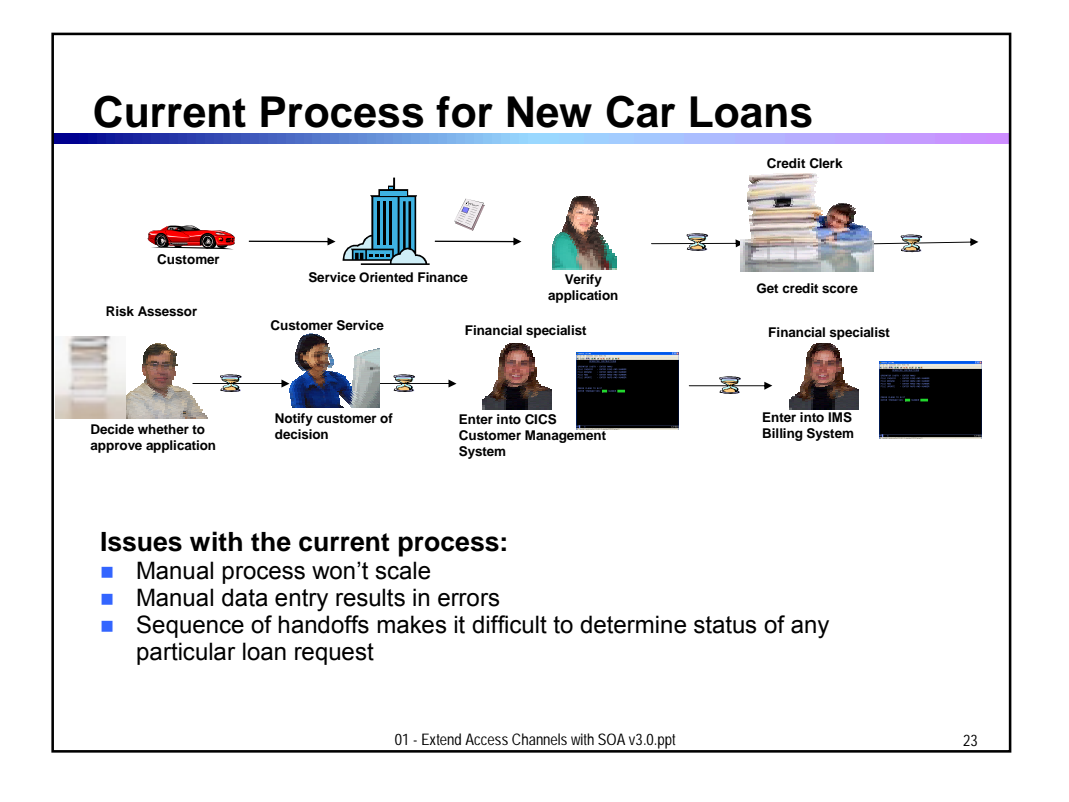

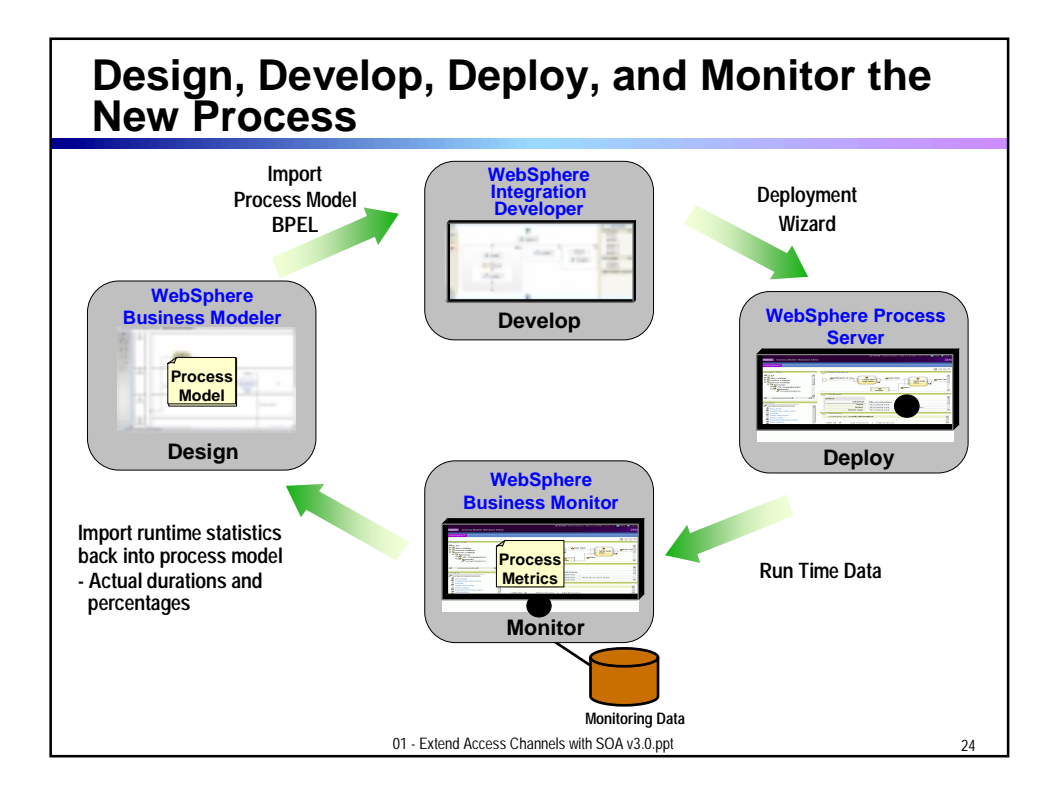

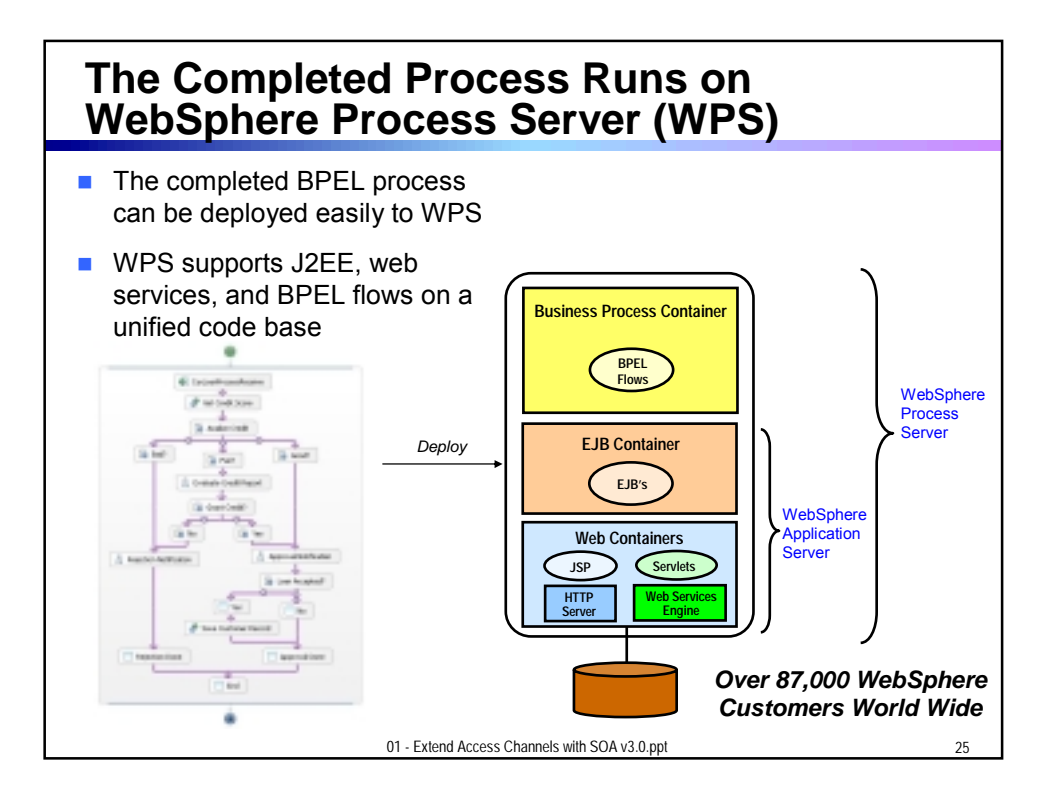

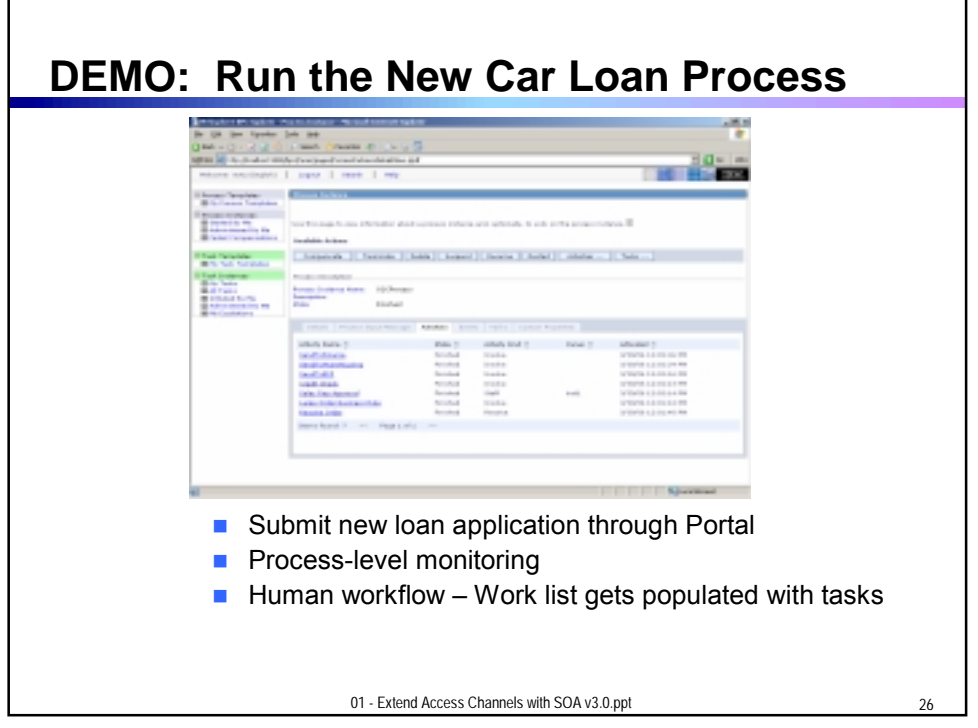

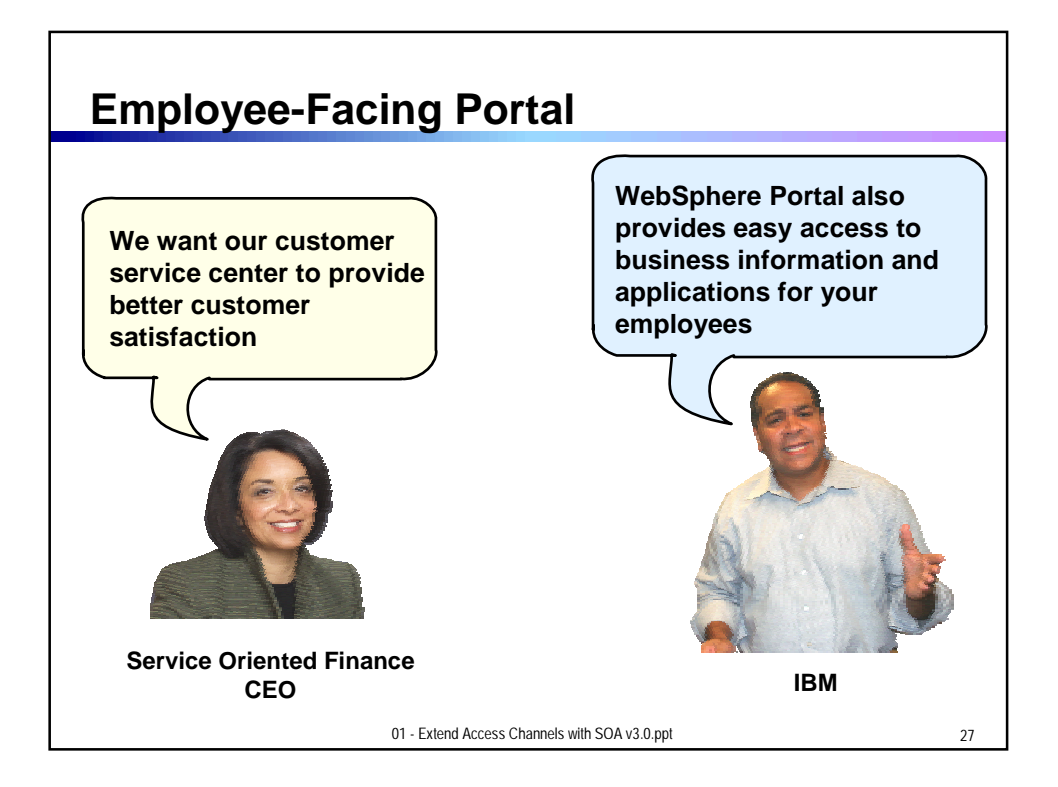

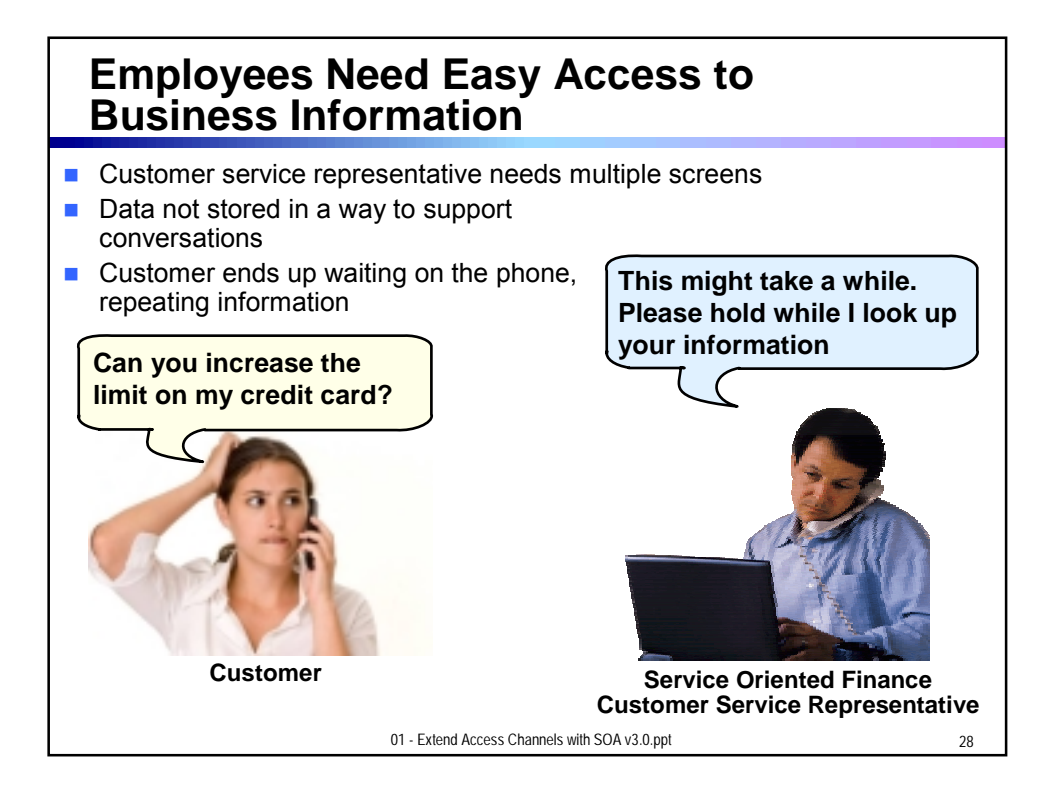

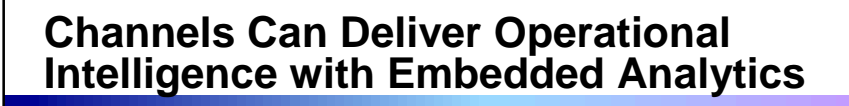

- **In-line Analytics for Guided Analysis** 
	- **Embedded into existing processes and web applications**
	- ▶ Combines operational information (i.e. current point in time) with data warehouse (historic) information
	- ▶ Real-time
	- ▶ Suitable for large volumes of requests
- Use Alphablox to Embed Analytics
	- **Prebuilt Blox (dashboards, KPI's, charts, scoreboards) to** deliver embedded analytics with web applications
		- − Extends business insight without programming!
	- ▶ Can run as portlet or web application on System z

01 - Extend Access Channels with SOA v3.0.ppt 29

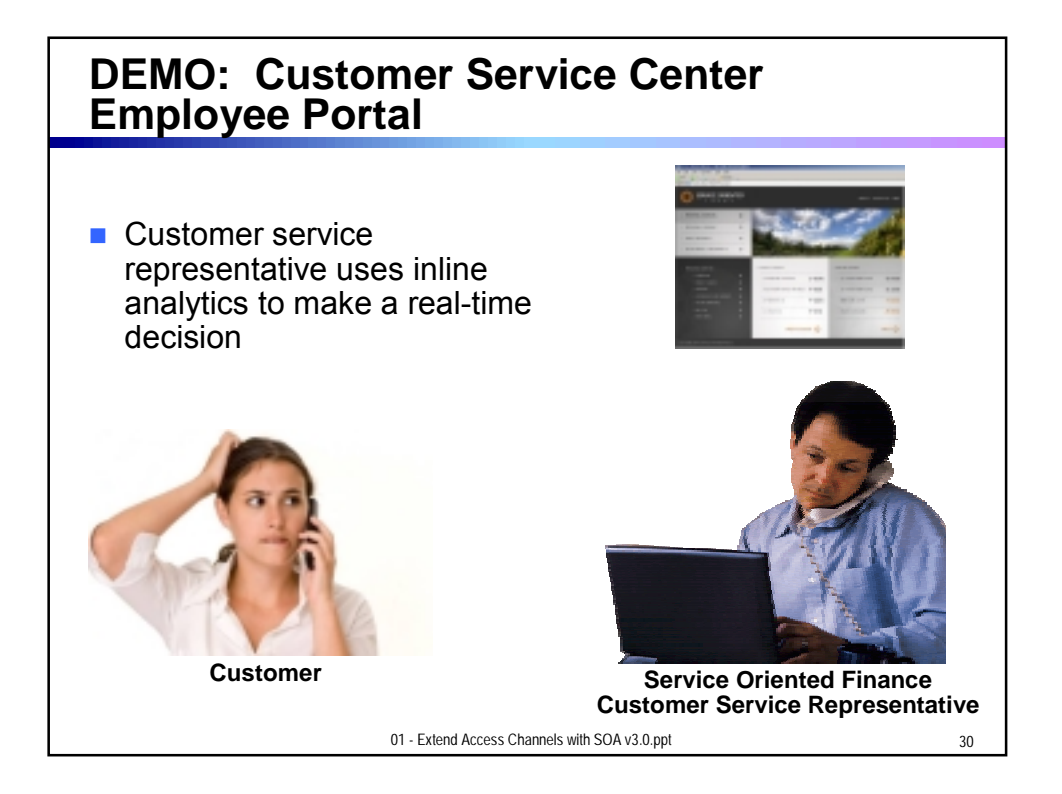

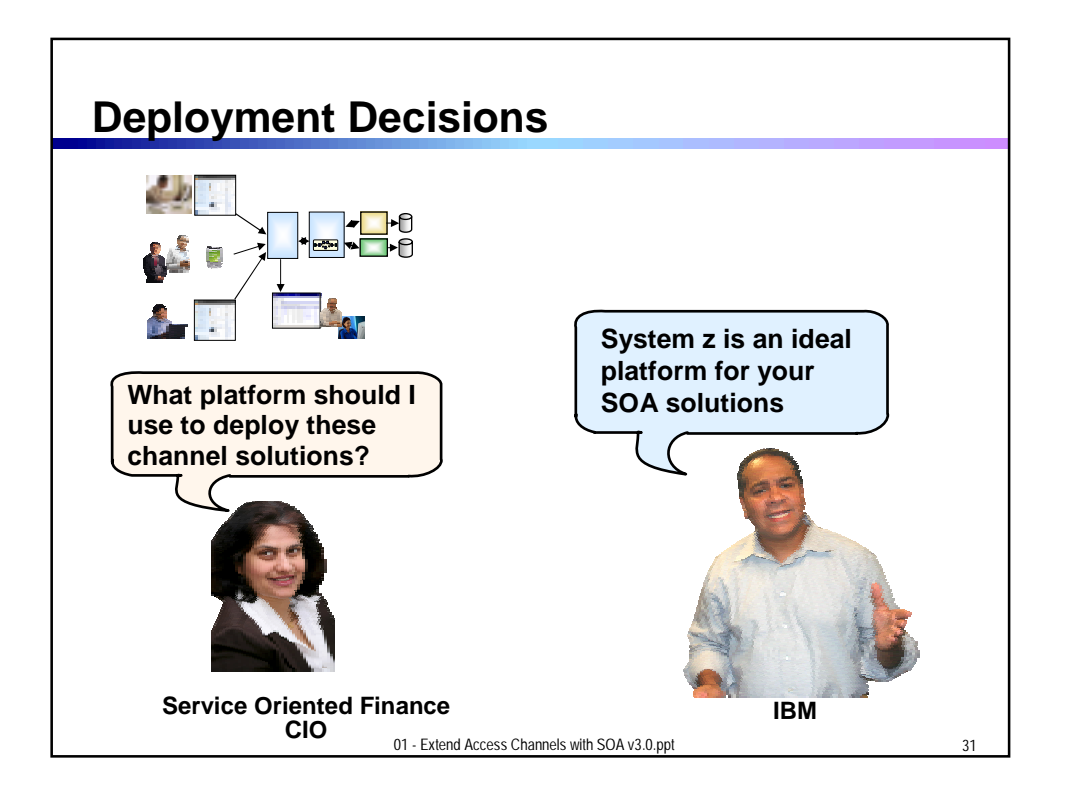

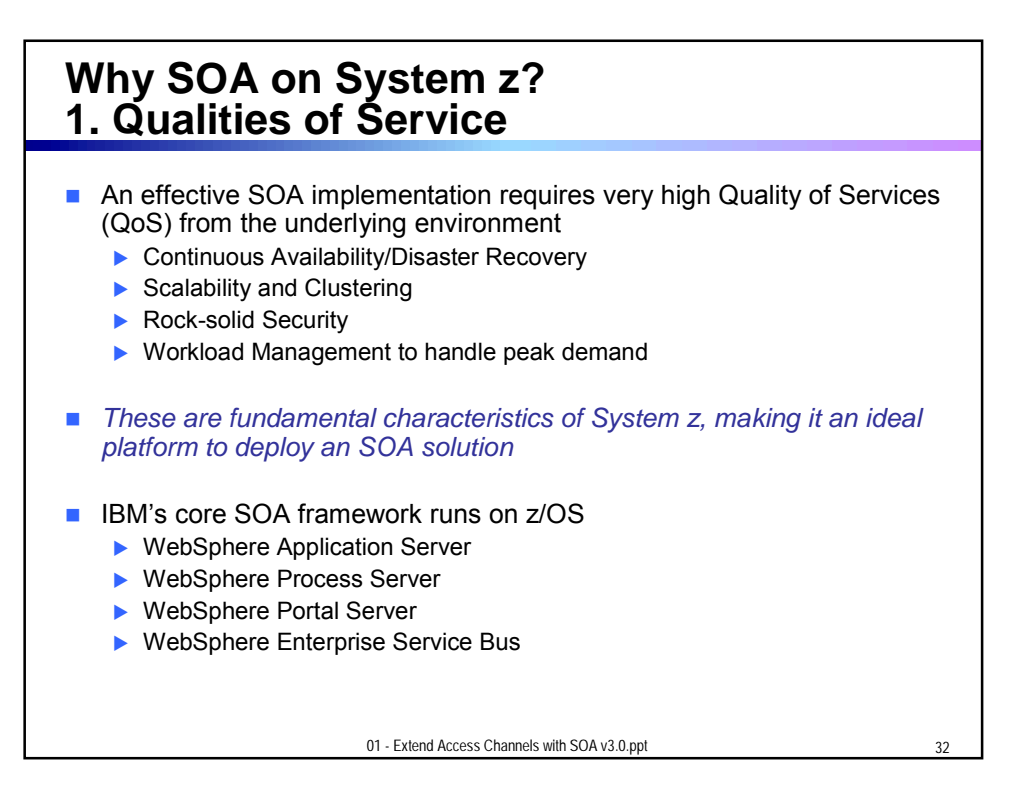

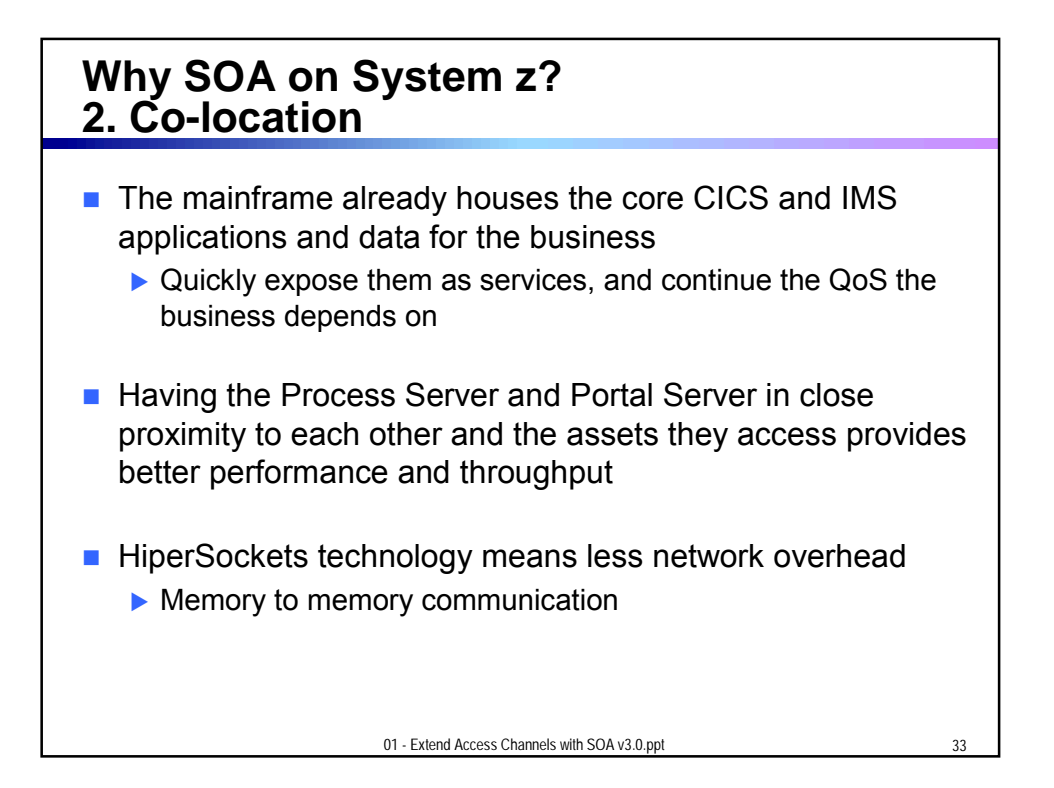

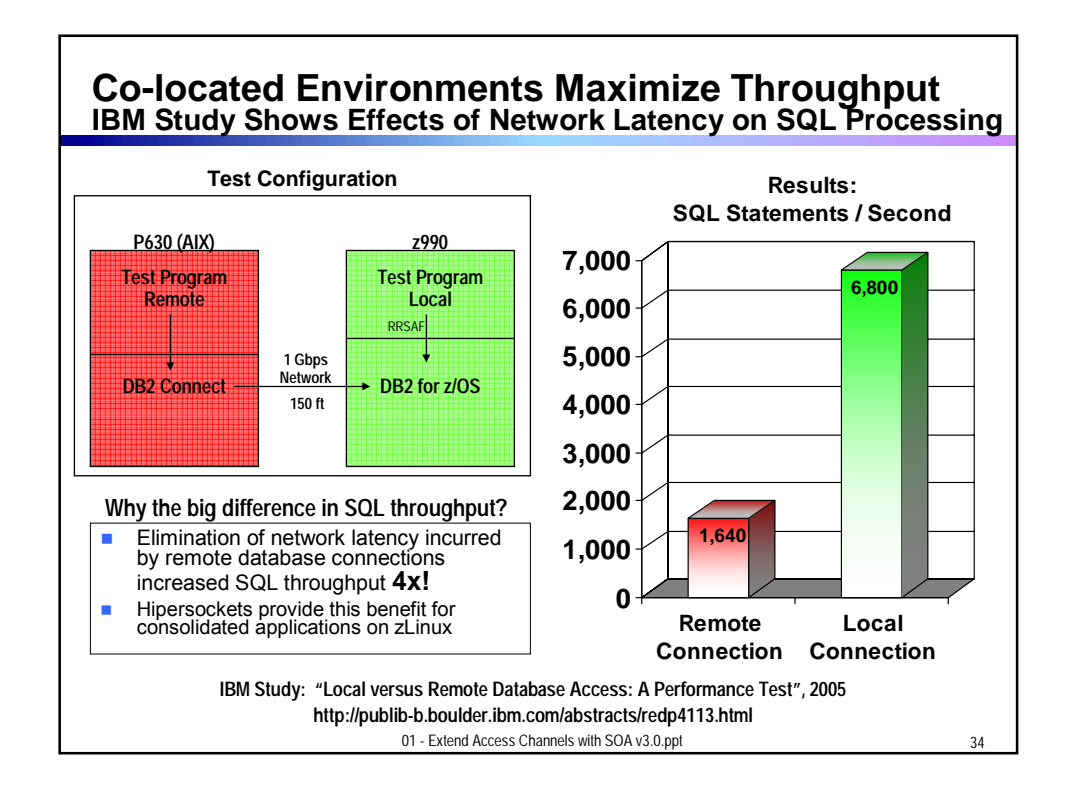

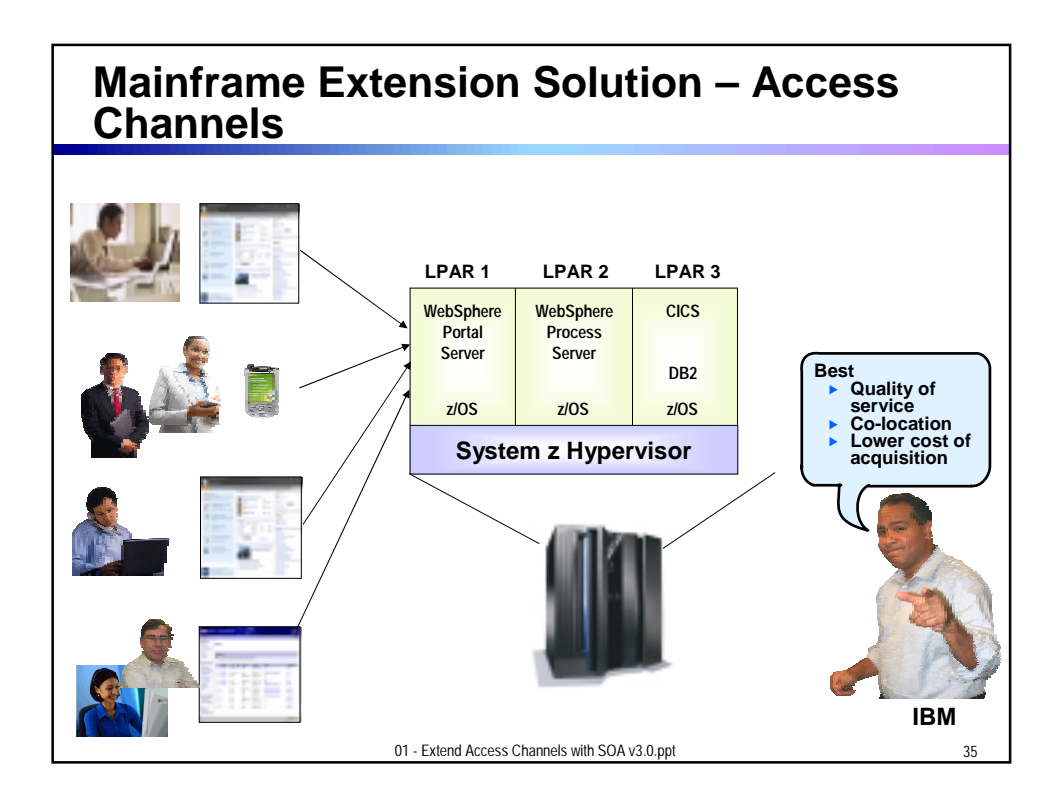

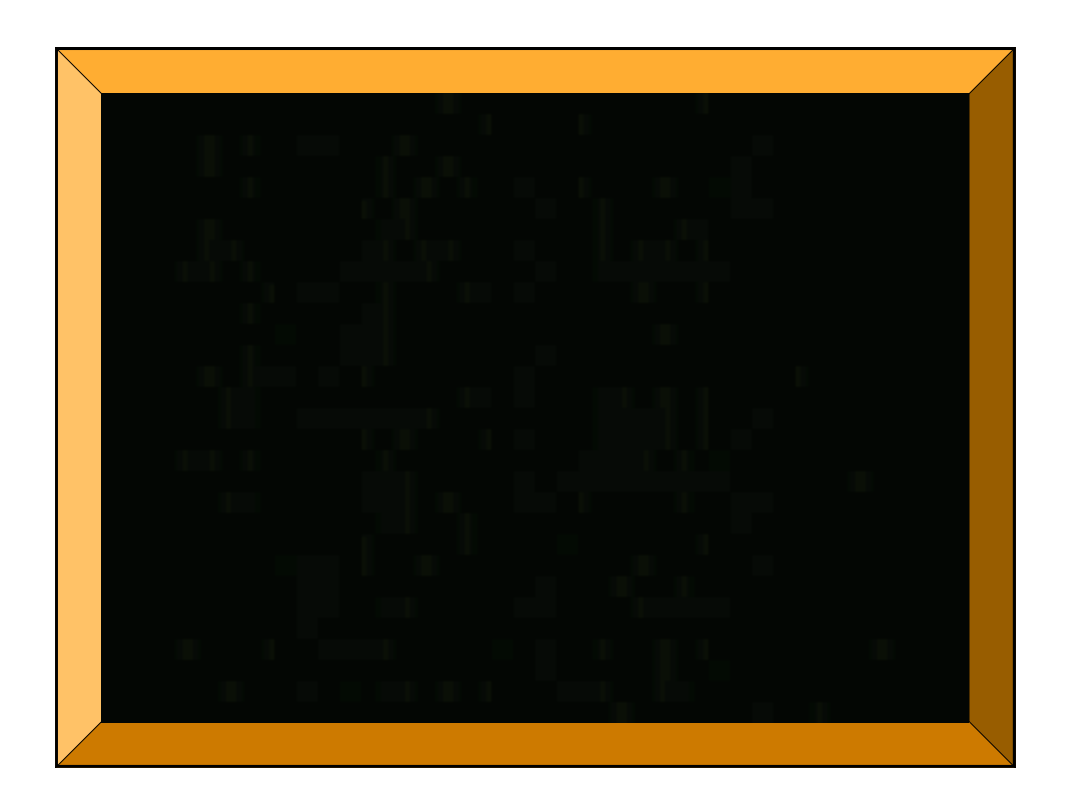